# **Powerbulder Beginner Guide**

As recognized, adventure as skillfully as experience more or less lesson, amusement, as well as settlement can be gotten by just checking out a book **Powerbulder Beginner Guide** afterward it is not directly done, you could say you will even more with reference to this life, something like the world.

We come up with the money for you this proper as with ease as simple pretension to get those all. We provide Powerbulder Beginner Guide and numerous ebook collections from fictions to scientific research in any way. among them is this Powerbulder Beginner Guide that can be your partner.

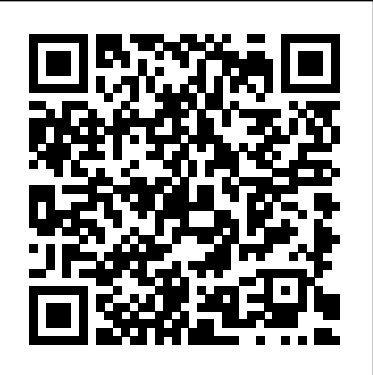

# **Build Strength And Size With Powerbuilding! | Bodybuilding.com**

beginners guide to powerbuilder - Bing This tutorial is designed to guide beginners to install PowerServer Web & Mobile, deploying and running both the web and mobile applications. PowerServer Web Fundamentals Lectures This course is designed for beginners to learn how to develop a new Web project from scratch using PowerBuilder 2017 and PowerServer Web (formerly named as Appeon Web). PowerBuilder 12.5 PB.NET Free Training, Tutorials & Videos...

A beginner getting into powerbuilding will usually need more attention on their compound movements. They can still train with an aesthetic goal in mind, but the building of a strong foundation will...

**100 Days of PowerBuilder – Day 1 ... - Anvil of Time**

Installation Guide SAP Adaptive Server Enterprise 16.0 for HP-UX Conventions Installation Task Overview Installation Workflows SAP ASE Components SAP ASE Editions Determining the Edition You Have SAP ASE Options Managing SAP ASE with SAP Control Center Client Components and Utilities System Requirements

This is part of my project '100 Days of PowerBuilder' which is a series of discussions focused on basic PowerBuilder development. Note: This article is written with examples created in PowerBuilder version 12.5. Simply a beginner - Sybase: PowerBuilder - Tek-Tips PowerBuilder 12.5 PB.NET Free Training, Tutorials & Videos 22 1 Jun, 2011 in Development / PB.NET / PFC / PowerBuilder / PowerBuilder Conversions / PowerBuilder EBFs / PowerBuilder Premium / PowerBuilder Tips or Tricks / PowerBuilder Training / PowerBuilder WPF Application / Reference / Top 3 All Time / Top 5 All Time / Top Ten Last 6mo ...

The Ultimate Guide to Powerbuilding - Jacked Factory ... Powerbulder Beginner Guide

The Ultimate Guide to Powerbuilding Routines By Mark Pieciak ... The keyboard warriors on the internet forums who do the shit-talking are usually twomonth veterans of beginner' slifting routines, thus their opinions are no more

important than my last trip to the bathroom. ... is jacked out of his mind, making him a powerbuilder. This isn't...

### Powerbulder Beginner Guide

Since i am a beginner, could you recommend a book or any tutorial for basic powerbuilder learning. I have made many changes on my script because integer wasn't working with me, so i chose decimal and i used dec to convert the entered text into decimal.

### Powerbuilding Workout Programs: Everything You Need to ...

#### ... Powerbuilder tutorial.pdf beginners - WordPress.com

The PowerBuilder development environment displays. If this is the first time you are opening PowerBuilder on your machine, you see only a top-level entry in the System Tree to indicate that no workspace is currently open. Otherwise, the System Tree might show a workspace with targets and objects in it.

*Basics of PowerBuilder*

PowerBuilder is an integrated development environment owned by SAP since the acquisition of Sybase in 2010. On July 5, 2016, SAP and Appeon entered into an agreement whereby Appeon would be responsible for developing, selling, and supporting PowerBuilder.

SyBooks Online - infocenter.sybase.com

If you want slow results, train like the example above. Unfortunately, that' sthe way the majority of people train. As a beginner, you'll get results with almost anything you do; but as a novice or regular gym goer, you can start mixing it up. At Jacked Factory, we do things differently. *Lesson 1: Starting PowerBuilder - SAP*

The PowerBuilder development environment displays. If this is the first time you are opening PowerBuilder on your machine, you see only a top-level entry in the System Tree to indicate that no workspace is currently open. Otherwise, the System Tree might show a workspace with targets and objects in it. Select New from the File menu. or

## Powerbuilding: 4 Ways to Get Big and Strong | T Nation

Membuat Database , Tabel , dan Aplikasi. This feature is not available right now. Please try again later.

# **Lesson 1: Starting PowerBuilder**

The writers of Beginners Guide To Powerbuilder have made all reasonable attempts to offer latest and precise information and facts for the readers of this publication. beginners guide to powerbuilder - Bing - riverside  $\hat{a} \in \mathcal{C}$ *TUTORIAL PowerBuilder 9.0 PBO Part 1*

Powerbuilder tutorial pdf beginners websites out of 129 Thousand at KeyOptimize.com. Powerbuilder tutorial pdf beginners found at scribd.com The Complete Sybase ASE Quick Reference Guide ASE versions 15.0, 15.5 & 15.7 6th edition These pages are taken from

"The Complete Sybase ASE …Beginner ¶ GIMP *The Ultimate Guide to Powerbuilding Routines | Mark Pieciak* You can be strong without being big and you can be big without being strong. Heavy lifting induces myofibrillar hypertrophy, which is the form of hypertrophy commonly seen in strength and power athletes. Moderate lifting induces sarcoplasmic hypertrophy, which is the type of hypertrophy you see in

When you first started lifting with barbells, you trained with the idea of becoming both big and strong, as if the two words were synonymous. And for those first few months, they were! You saw significant increases in both your size and strength, regardless of what rep range you worked in. But ...

# *Appeon-U | Appeon - PowerBuilder*

The Basics of PowerBuilder PowerBuilder is an event-driven, objectoriented language. The programmer creates objects and then defines the behaviour of the system in terms of the objects and the events which can occur in the